## モバイルPCでの 便利なショートカットキーの紹介

#### 2009年8月 Country Squares 伊藤達彦

Windowsロゴキー

**OShift** 

 $\mathbb{H}$ 

Ctrl

Alt

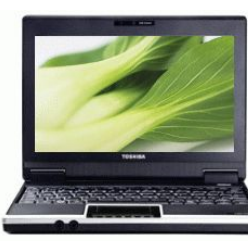

これまで、モバイルPCをSDやRD活動で活用するための様々なノウハウを 紹介してきましたが、実際のダンス会場での操作に戸惑ってしまったり、あわ てて操作してしまったために、かえって問題が発生してしまったりと言うケース はありませんか?

そこで今回は、「マウス操作よりも速いキーボードでの便利な操作」を紹介し ます。

Ctrl

#### 無料の音楽再生プレーヤーのサイト

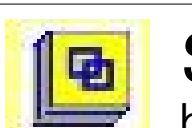

http://www.sqview.se/ **SqView** 

# SD Music Player

http://homepage3.nifty.com/MandA/sdmp/

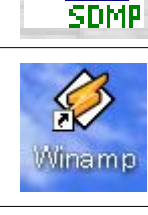

### Winamp

http://www.cdwavmp3.com/wa/setup/download.html

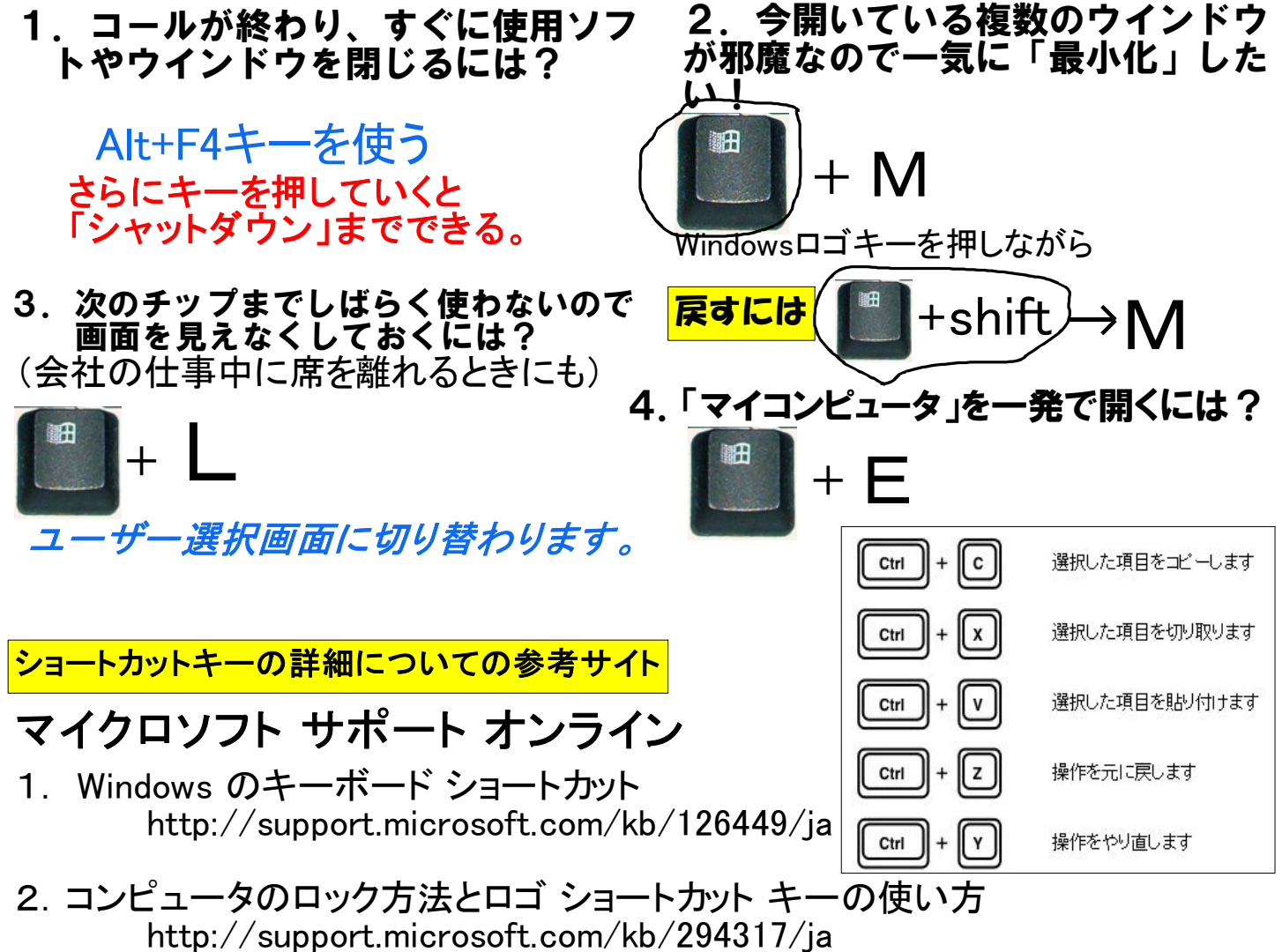